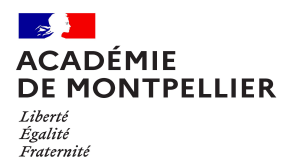

# **DEMANDE D'AFFECTATION EN 3ème PREPA-METIERS**

### **Rentrée 2023 (Établissements publics Éducation Nationale) REMPLIR LES CADRES ou ZONES GRISEES)**

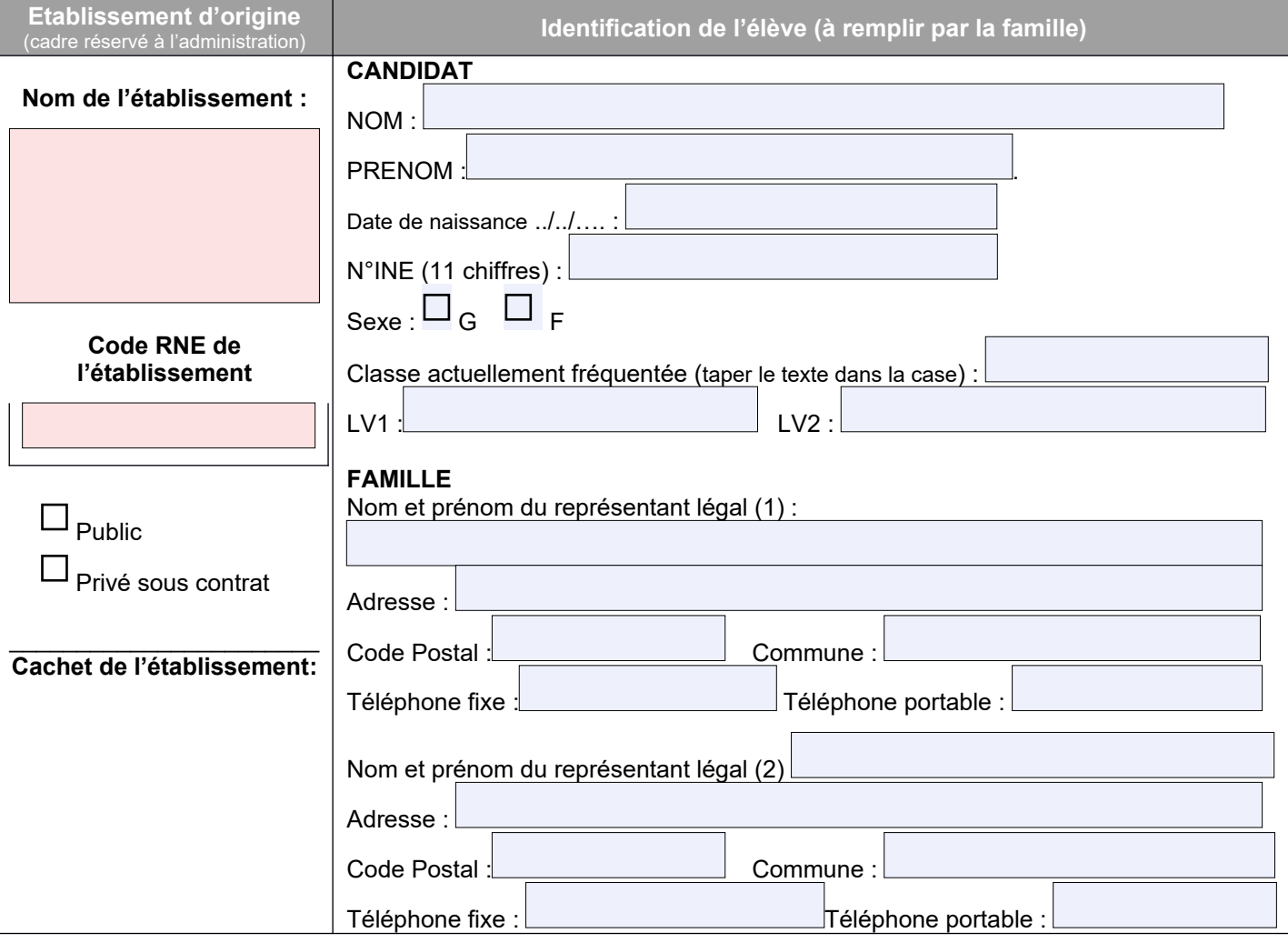

## **DEMANDE DE LA FAMILLE (remplir les zones en gris)**

A , le

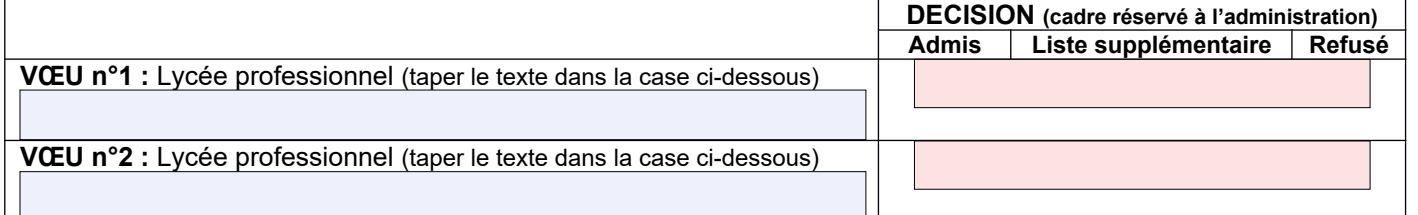

# **MOTIVATION DE LA DEMANDE**

A remplir par l'élève qui exprime en quelques mots les raisons de sa candidature, ses projets…(taper le texte dans la case)

Signature du responsable légal du candidat

#### **PARTIE A COMPLETER PAR L'EQUIPE EDUCATIVE**

#### **COMPETENCES DE L'ELEVE\* A renseigner par le professeur principal après consultation de l'ensemble de l'équipe pédagogique** *\* Toutes les compétences doivent être évaluées* **NIVEAU D'ACQUISITION** Avoir un comportement responsable 1. Respecter les règles de la vie collective Etre acteur de son parcours de formation et d'orientation 2. Se familiariser avec l'environnement économique, les entreprises, les métiers de secteurs et de niveaux de qualification variés 3. Connaître les parcours de formation correspondant à ces métiers et les possibilités de s'y intégrer 4. Savoir s'autoévaluer et être capable de décrire ses intérêts, ses compétences et ses acquis Etre capable de mobiliser ses res-sources intellectuelles et physiques 5. Être autonome dans son travail 6. Identifier ses points forts et ses points faibles dans des situations variées Faire preuve d'initiative 7. S'intégrer et coopérer dans un projet collectif 8. Manifester curiosité, créativité, motivation à travers des activités conduites ou reconnues par l'établissement **niveau 1 : maitrise très insuffisante niveau 1 : maitrise très insuffisante niveau 1 : maitrise très insuffisante niveau 1 : maitrise très insuffisante niveau 1 : maitrise très insuffisante niveau 1 : maitrise très insuffisante niveau 1 : maitrise très insuffisante niveau 1 : maitrise très insuffisante**

**Moyenne générale des notes des 1er et 2ème trimestres :**

 $\overline{\phantom{a}}$ 

# **LES AVIS**

 Ces avis vont permettre d'avoir un éclairage complémentaire au classement effectué par l'application informatique pour formuler des propositions d 'affectation auprès de l'IA-DASEN.

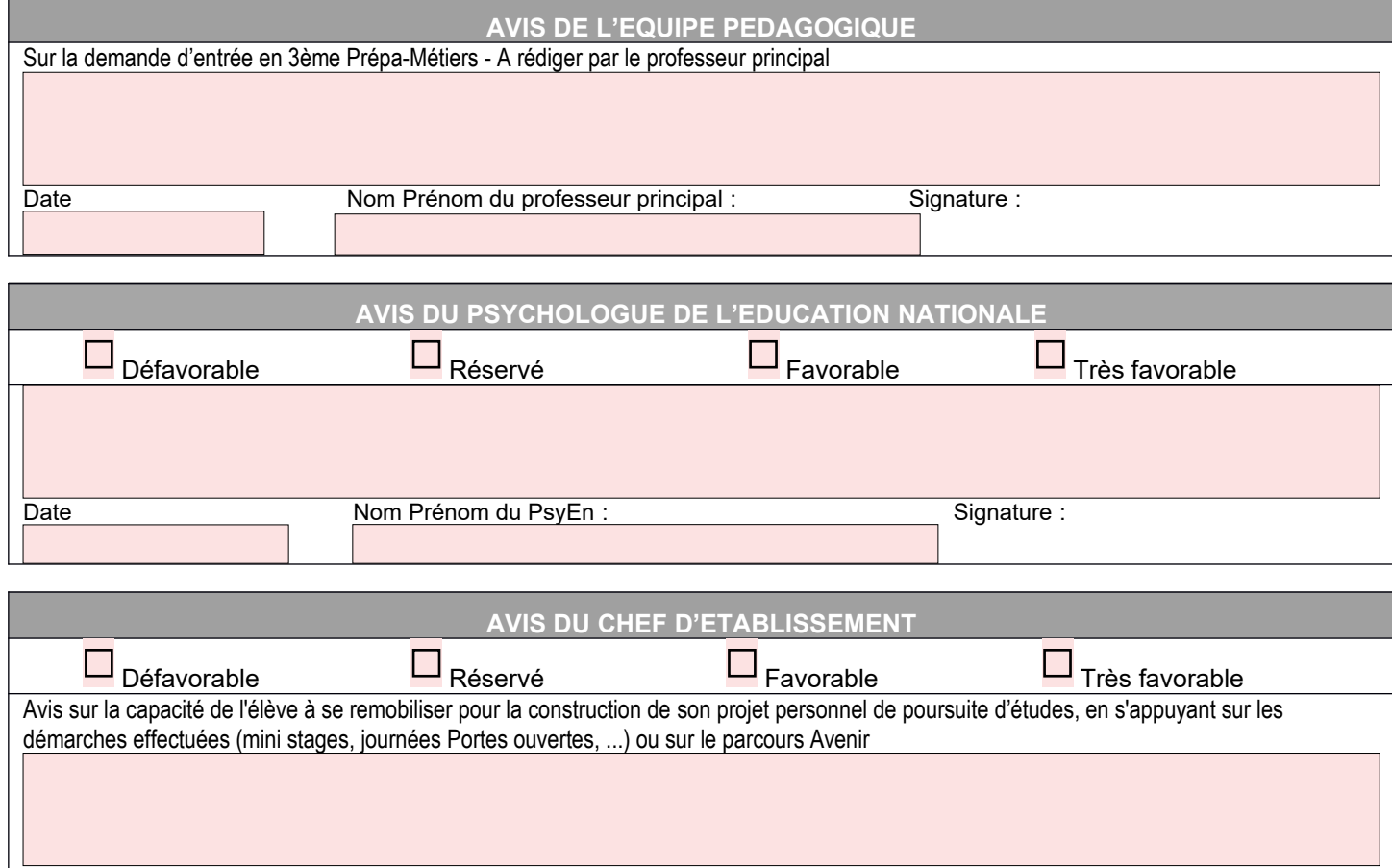

Date Nom Prénom du chef d'établissement : Signature et cachet de l'établissement :

…**/20**